**Import XLS-Datei** ASV-BW (oder ein anderes Schulverwaltungssystem)

**Entscheidung Aufnahme** per drag&drop Zuordnung aller "Exportierter" X **Aufnahme Absage**

**Automatischer** 

 $\overline{\mathbf{M}}$ 

**E-Mailversand**

personalisiert

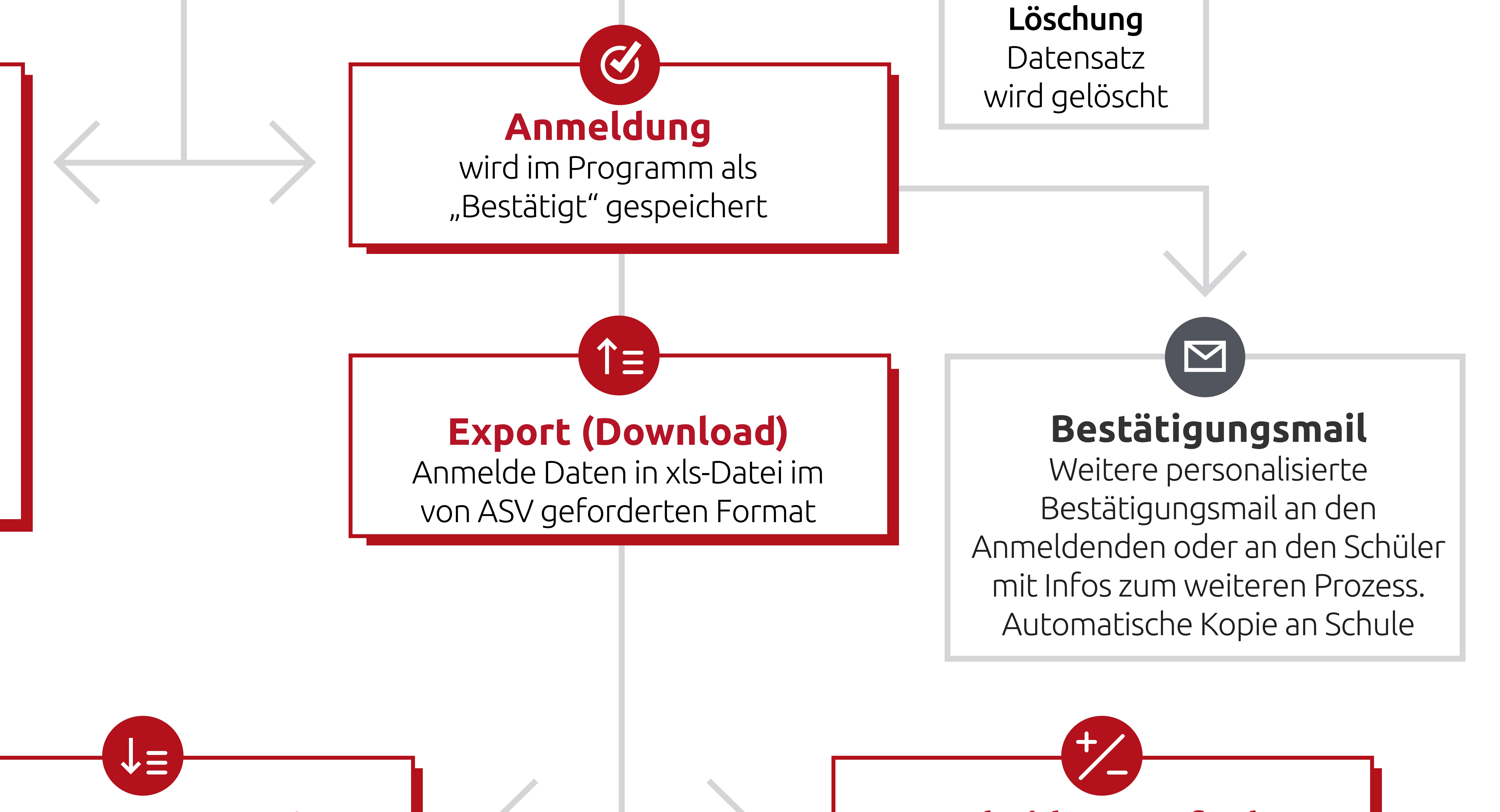

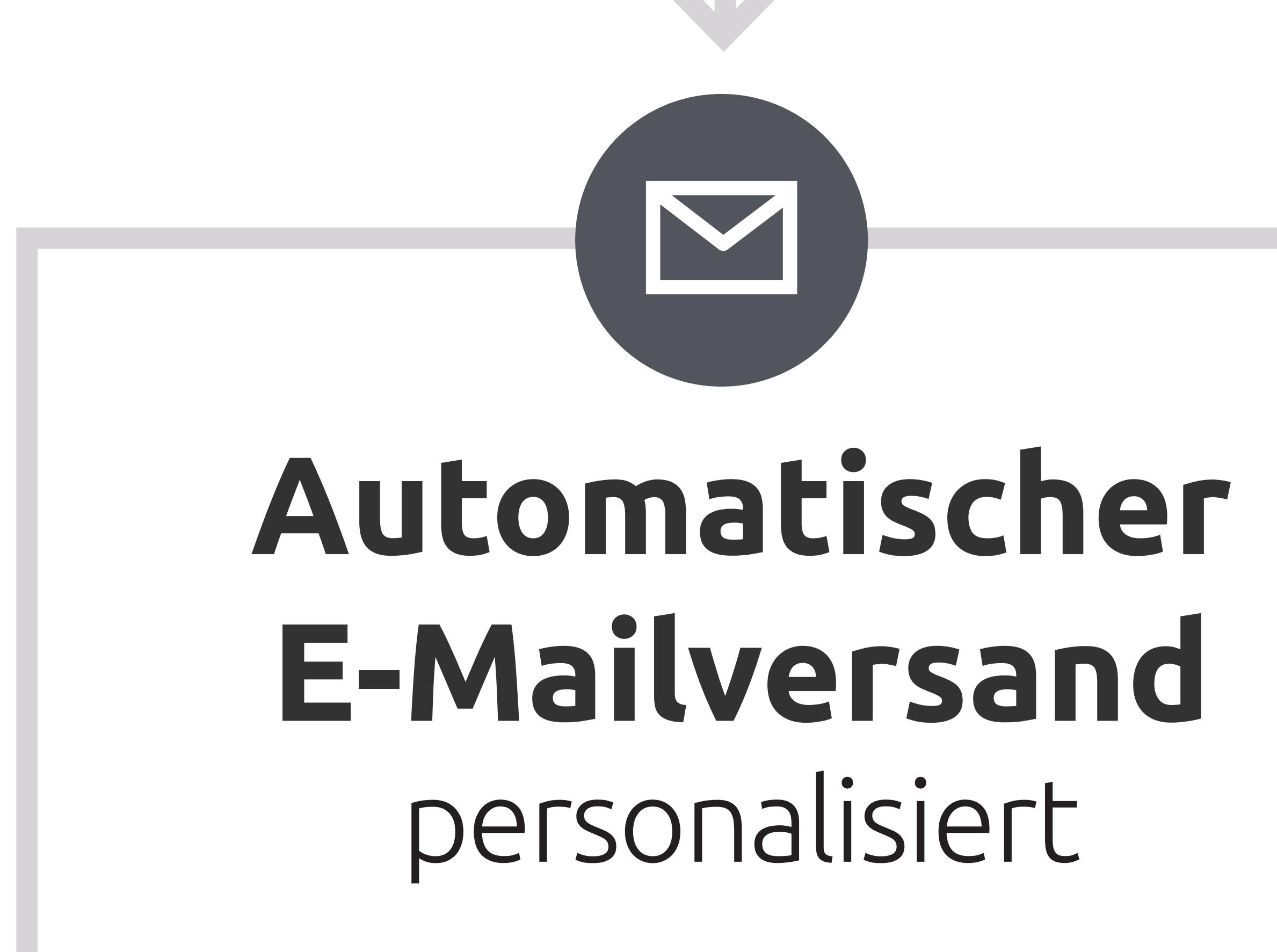

**Optional**  *wenn Unterschriften benötigt werden:* Automatische Generierung eines schriftlichen Anmeldeformulars zum Download. Nach Druck und Unterzeichnung zur Abgabe/Postversand an die Schulen (inkl. Auflistung der erforderlichen Anlagen.)

W

*(innerhalb von z.B. 24 Stunden)*

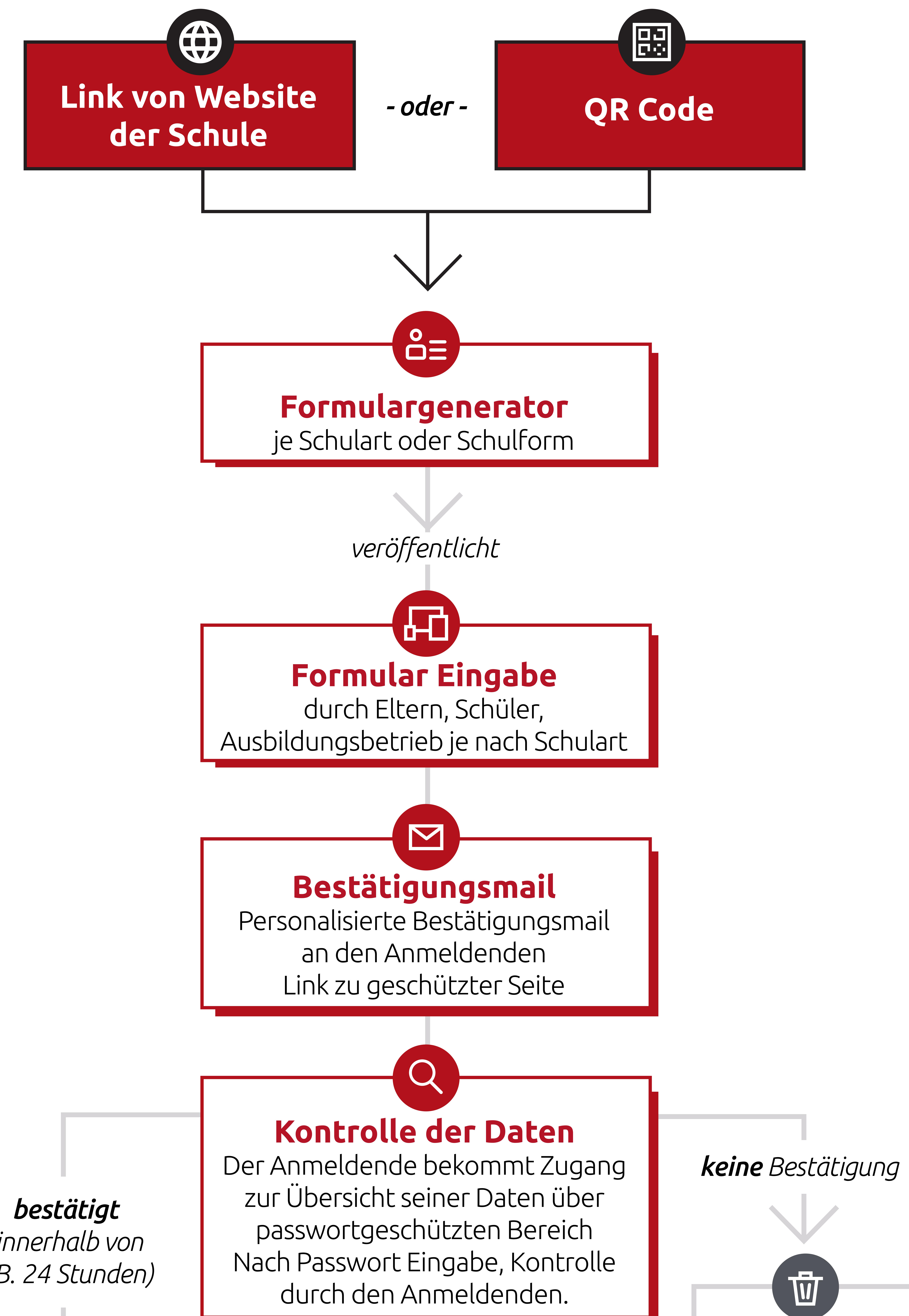